# -Solutions Manual-

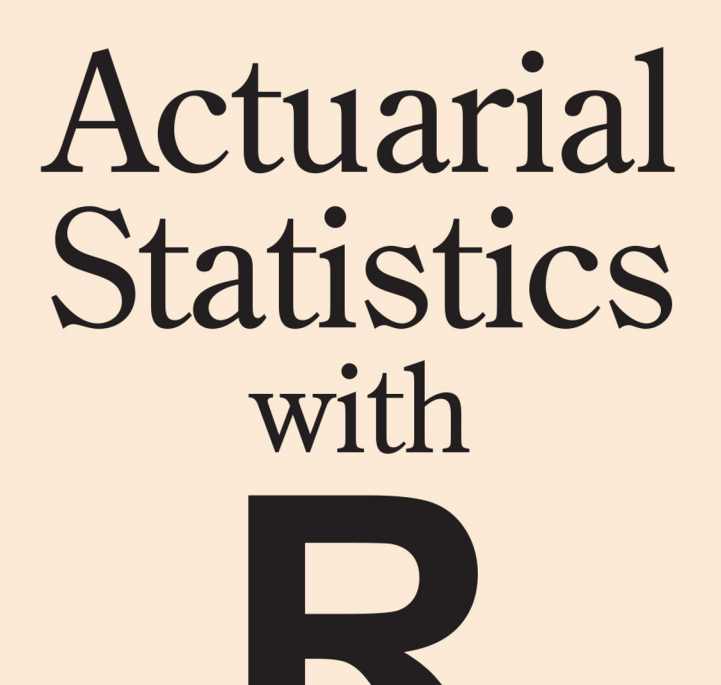

## Theory and Case Studies

Guojun Gan, PhD, FSA Emiliano A. Valdez, PhD, FSA

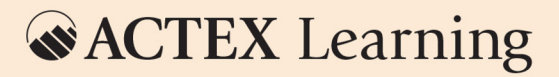

Copyright  $©$  2018 by ACTEX Learning, a division of SRBooks Inc.

All rights reserved. No portion of this book may be reproduced in any form or by any means without the prior written permission of the copyright owner.

Requests for permission should be addressed to ACTEX Learning 4 Bridge Street New Hartford CT 06057

Manufactured in the United States of America

10 9 8 7 6 5 4 3 2 1

Cover design by Jeff Melaragno

ISBN: 978-1-63588-552-1

### **Contents**

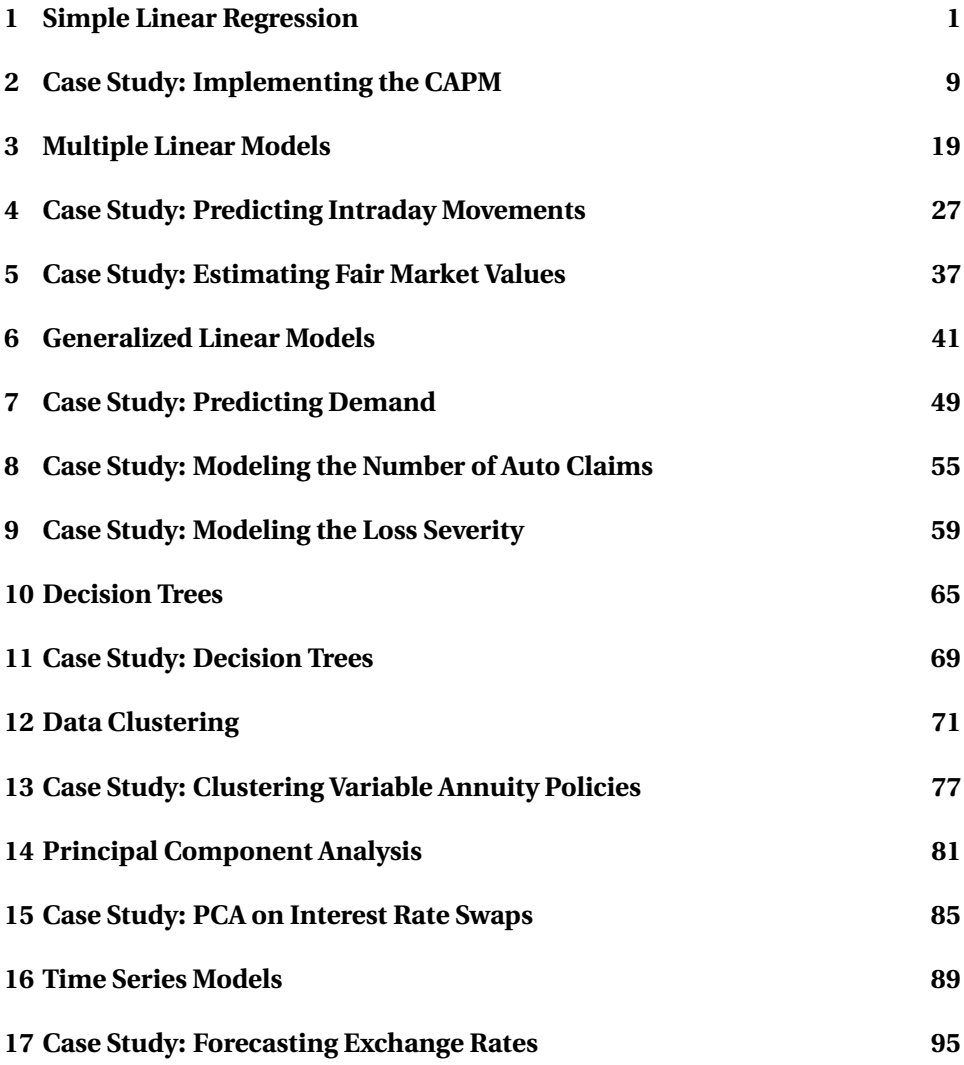

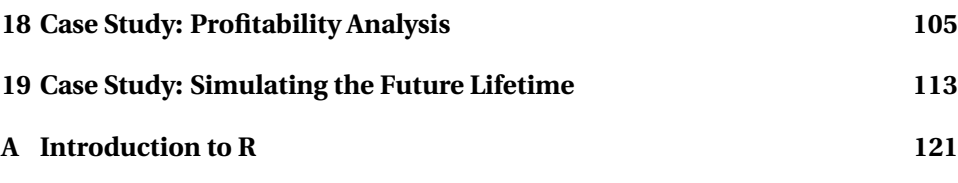

### <span id="page-4-0"></span>**Chapter 2**

### **Case Study: Implementing the Capital Asset Pricing Model**

Answer 2.1 If we do not specify stringsAsFactors=FALSE in the call of read.csv, the dates are automatically converted to factors. As a result, the mode of the Date variable is numeric.

**Answer 2.2** We can convert the vector of strings to a vector of dates as follows

as. Date ( $mfc$  $Phi$  ate,  $\frac{9}{8}Y - \frac{9}{8}m - \frac{9}{8}d'$ )

#### **Answer 2.3**

(a) We can write the function calculateStd $(x)$  as follows:

```
1 calculateStd <- function ( x ) {
2 \vert n \langle- length (x)3 barx \leq -\text{sum}(x) / n4 \mid varx \le sum( (x-barx)^2 ) / (n-1)5 return (sqrt (varx))
6 }
```
Calling calculateStd(dat10y\$mfc) returns 0.1145846.

(b) We can write the function calculateCorr $(x, y)$  as follows:

```
1 calculateCorr \leq function (x, y) {
2 | n <- length(x)
3 barx \leq -\text{sum}(x) / n4 bary \leq -\text{ sum}(y) / n
```

```
5 sx \leq calculateStd(x)
6 \text{ s} sy \leftarrow calculateStd(y)
7 covxy <- sum ( (x - barx) * (y - bary) ) / (n - 1)8 return ( covxy / (sx * sy))
9 }
```
Calling calculateCorr(dat10y\$mfc, dat10y\$sp500) returns 0.725671.

**Answer 2.4** We can calculate the regression coefficients using the formulas as follows:

```
1/r <- with (dat10y, cor (mfc, sp500))
2 \vert sx \, <- \, with (dat10y , sd (sp500))
3 s y \leftarrow \text{with} (\text{dat10y}, \text{sd(mfc)})4 barx \leq with (dat10y, mean (sp500))
5 bary \le with (dat10y, mean (mfc))
6 beta \leftarrow r * sy / sx
7 alpha \leq bary - beta * barx
```
#### **Answer 2.5**

(a) We can calculate the sum as follows:

```
1 barx \leq mean (x)2 sx \leq - sd(x)
3|n \le - length (x)4 \mid w \mid \text{---} (x - barx) / (sx<sup>2</sup> * (n-1))
5 \vert \text{sum} (w * v)
```
(b) Yes, the value of the sum is equal to the slope estimate  $\hat{\beta}$ .

#### **Answer 2.6**

(a) We can calculate these quantities as follows:

```
1 haty \leq fit fitted . values
2 \vert \texttt{bary} \vert <- mean (dat10y$mfc)
3 SST \leq sum ( (dat10y $mfc - bary) \geq )
4 \, \text{SSE} <- sum ( (\text{dat10y$mfc - haty})^2 )
5 SSR <- sum ( (haty - bary) 2 )
6 SSE + SSR - SST
```